# УДК 641.07

# **АВТОМАТИЗОВАНИЙ ОБЛІК ЗАПАСІВ ПІДПРИЄМСТВ ГРОМАДСЬКОГО ХАРЧУВАННЯ**

*Волинець В.І., к.т.н., доцент [Гордополова Н](mailto:victvol@ukr.net).В., к.е.н., доцент*

*На підставі аналізу складу господарських операцій та бухгалтерських проведень з обліку запасів підприємств громадського харчування та аналізу засобів інформаційної системи автоматизованого бухгалтерського обліку «1С: Бухгалтерія» для реєстрації цих господарських операцій були визначені та реалізовані необхідні зміни у їхній структурі та алгоритмах функціонування, що дозволяє застосовувати інформаційну систему автоматизованого бухгалтерського обліку «1С: Бухгалтерія» не лише на виробничих і торговельних підприємствах, а й на підприємствах громадського харчування.*

*Ключові слова: автоматизований* облік*, 1С: Бухгалтерія, громадське харчування*

### **Вступ**

Одним з шляхів вдосконалення обліку, контролю та аналізу господарської діяльності підприємств є використання автоматизованих обліково-аналітичних систем, зокрема систем автоматизованого бухгалтерського обліку, застосування яких дозволяє підвищити якість, оперативність, точність, об'єктивність вихідної облікової інформації та надати її у зручному для подальшого аналізу й прийняття рішень вигляді.

Проблемам автоматизації бухгалтерського обліку присвячено роботи відомих вітчизняних вчених, таких як Завгородній В.П., Бутинець Ф.Ф. та інші, в яких розглядаються як теоретичні питання автоматизації бухгалтерського обліку, так і питання практичного застосування сучасних інформаційних систем і технологій в обліку [1 - 8].

Сучасні системи автоматизованого бухгалтерського обліку містять великий набір типових рішень, серед яких широке застосування набула система «1С: Бухгалтерія» [9], призначена для застосування на виробничих і торговельних підприємствах. Для автоматизації бухгалтерського обліку на підприємствах громадського харчування існує спеціалізоване рішення – система «1С-Рарус: Громадське харчування» [10], розроблена на основі типового рішення «1С: Бухгалтерія». Недоліком обох систем є те, що облік запасів ведеться за схемою, прийнятою на виробничих підприємствах, в той час як на більшості підприємств громадського харчування використовується інша схема обліку,

особливостями якої є [11, 12]:

- облік сировини та товарів на складах здійснюється на субрахунку 281 «Товари на складі» за первісною вартістю або цінами продажу;

- облік товарів і продукції у роздрібній торговельній мережі здійснюється на субрахунку 282 «Товари в торгівлі» за цінами продажу;

- облік сировини та товарів у виробництві здійснюється на рахунку 23 «Виробництво» за цінами продажу;

- облік торгової націнки здійснюється на субрахунку 285 «Торгова націнка»;

- облік продукції власного виробництва не здійснюється на рахунку 26 «Готова продукція»;

- вартість продукції власного виробництва містить лише вартість сировини та товарів, що входять до складу продукції, за цінами продажу;

- облік доходів від реалізації товарів і продукції здійснюється на субрахунку 702 «Дохід від реалізації товарів»;

- облік собівартості реалізованих товарів і продукції здійснюється на субрахунку 902 «Собівартість реалізованих товарів».

Метою даної роботи є розширення функціональних можливостей системи автоматизованого бухгалтерського обліку «1С: Бухгалтерія», котрі дозволять використовувати її для обліку запасів підприємств громадського харчування за будь-якою схемою: прийнятою як на виробничих підприємствах, так і на підприємствах громадського харчування. Для досягнення поставленої мети необхідно визначити склад господарських операцій та бухгалтерських проведень з обліку запасів підприємств громадського харчування, склад та особливості засобів системи «1С: Бухгалтерія», за допомогою яких можуть реєструватись вказані господарські операції, а також віднайти та реалізувати необхідні зміни в їхній структурі та алгоритмах функціонування.

### **1 Аналіз господарських операцій з обліку запасів**

Рух запасів на підприємствах громадського харчування можна представити у вигляді схеми, зображеної на рис. 1, аналіз якої показує, що облік запасів виконується при реєстрації таких господарських операцій:

- оприбуткування товарів (сировини), придбаних у постачальників, на складах, у виробництві та в роздрібній торговельній мережі;

- повернення товарів (сировини) постачальникам зі складів, виробництва та роздрібної торговельної мережі;

- переміщення товарів (сировини) і продукції між складами, виробництвом та

роздрібною торговельною мережею;

- відпуск товарів (сировини) зі складів та роздрібної торговельної мережі у виробництво;

- оприбуткування продукції на складах та в роздрібній торговельній мережі;

- реалізація товарів (продукції) зі складів та роздрібної торговельної мережі покупцям;

- оприбуткування товарів (продукції), повернутих покупцями, на складах та у роздрібній торговельній мережі.

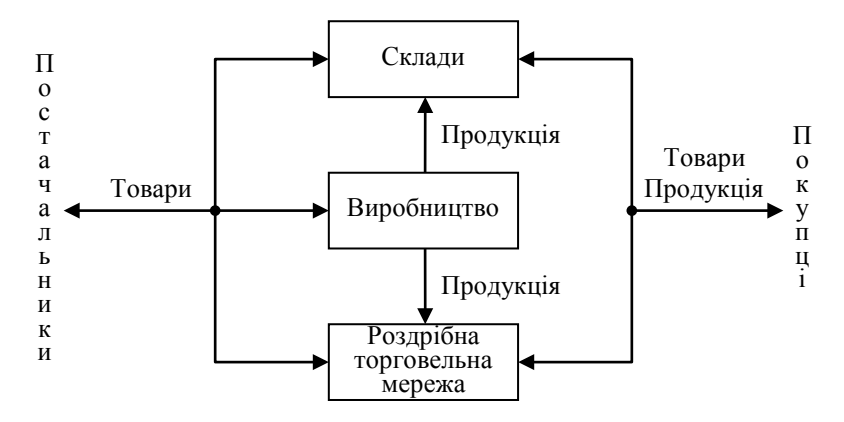

Рисунок 1 Схема руху запасів на підприємствах громадського харчування

Бухгалтерські проведення наведених господарських операцій [11, 12] представлені в табл. 1. Слід відзначити, що бухгалтерські проведення операцій відпуску товарів (сировини) у виробництво та оприбуткування продукції виробництва співпадають з бухгалтерськими проведеннями операцій переміщення товарів і продукції.

| Зміст господарської операції          | Бухгалтерські проведення |                |                 |  |  |  |
|---------------------------------------|--------------------------|----------------|-----------------|--|--|--|
|                                       | Зміст проведення         | Рахунки дебету | Рахунки кредиту |  |  |  |
|                                       |                          | 3              |                 |  |  |  |
| Оприбуткування товарів, що            | Оприбуткування за        | 281            | Рахунок         |  |  |  |
| обліковуються за первісною вартістю   | первісною вартістю       |                | постачальника   |  |  |  |
|                                       | Оприбуткування за        | 281 (23, 282)  | Рахунок         |  |  |  |
| Оприбуткування товарів, що            | первісною вартістю       |                | постачальника   |  |  |  |
| обліковуються за цінами продажу       | Формування торгової      | 281 (23, 282)  | 285             |  |  |  |
|                                       | націнки                  |                |                 |  |  |  |
| Повернення товарів, що обліковуються  | Оприбуткування за        |                | Рахунок         |  |  |  |
| за первісною вартістю, постачальникам | первісною вартістю       | 281            |                 |  |  |  |
|                                       | (сторно)                 |                | постачальника   |  |  |  |

Таблиця 1 Бухгалтерські проведення господарських операцій з обліку запасів

Продовження таблиці 1

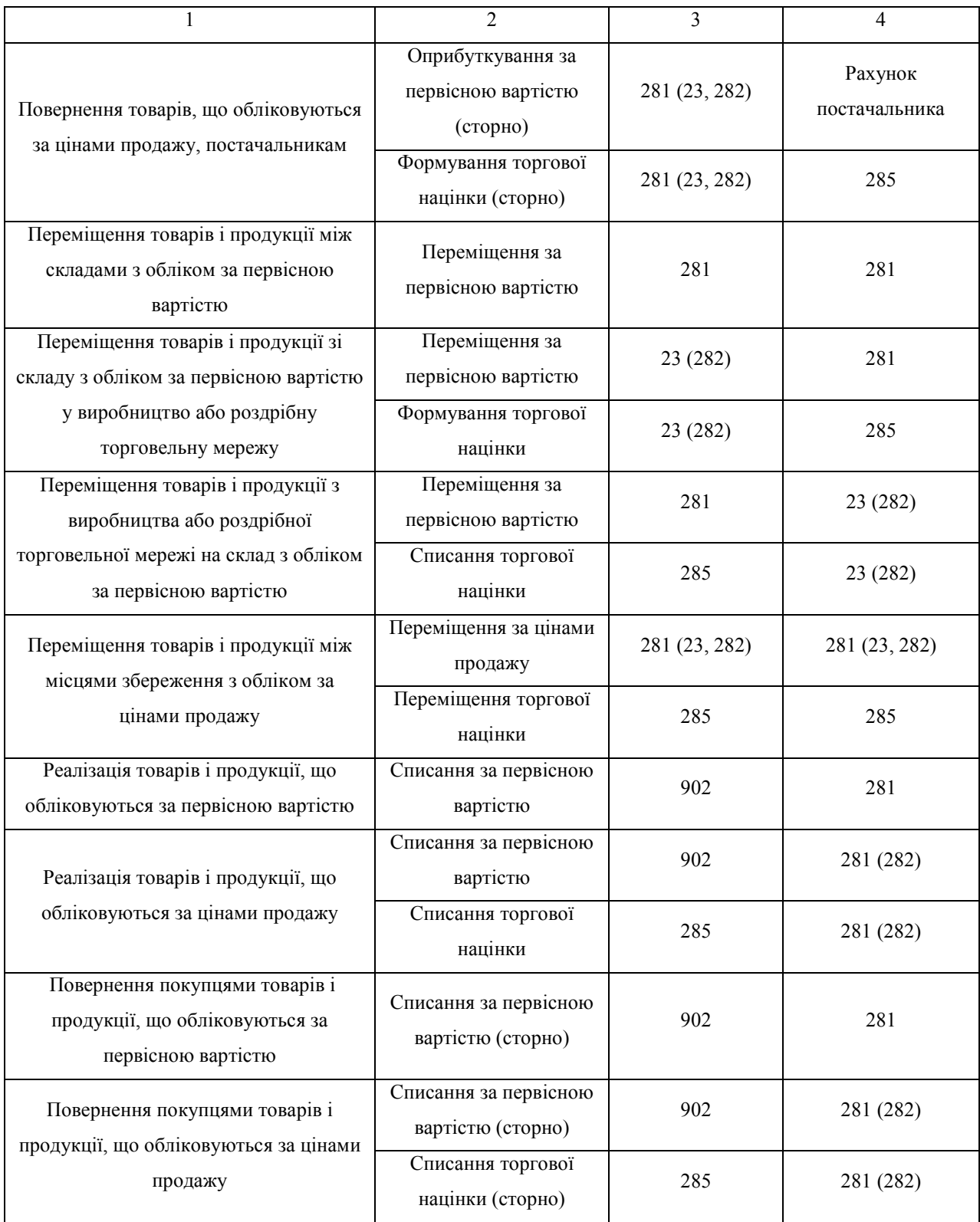

# **2 Аналіз засобів системи «1С: Бухгалтерія» для обліку запасів**

Для реєстрації господарських операцій, пов'язаних з обліком запасів, система автоматизованого бухгалтерського обліку «1С: Бухгалтерія» має такі основні засоби:

- рахунки обліку доходів від реалізації та витрат запасів;

- довідники місць збереження, номенклатури та партій запасів;

- документи «Прибуткова накладна», «Повернення постачальнику», «Переміщення», «Калькуляція», «Видаткова накладна», «Роздрібна накладна», «Накладна на повернення», «Повернення в роздріб».

Особливостями наведених засобів є:

- облік запасів ведеться в сумовому, кількісному та аналітичному вимірі в розрізі місць збереження, номенклатури та партій, а облік доходів і витрат – в сумовому вимірі в розрізі видів діяльності та видів витрат, зокрема, облік продукції ведеться на рахунку 26 «Готова продукція», а облік витрат виробництва – на рахунку 23 «Виробництво»;

- в довіднику місць збереження визначається два види складів: оптові та роздрібні, на яких облік запасів ведеться за первісною вартістю на рахунках обліку, визначених для них в довіднику номенклатури, та за цінами продажу на рахунку 282 «Товари в торгівлі» відповідно;

- в довіднику номенклатури для кожного запасу визначається його вид ("матеріал", "товар", "продукція" тощо), котрий, в свою чергу, визначає рахунок обліку доходів від реалізації та рахунок обліку витрат (собівартості);

- документи «Прибуткова накладна», «Повернення постачальнику», «Калькуляція», «Видаткова накладна» та «Накладна на повернення» підтримують роботу лише з оптовими складами;

- документи «Роздрібна накладна» та «Повернення в роздріб» підтримують роботу лише з роздрібними складами;

- документ «Переміщення» підтримує роботу з оптовими і роздрібними складами.

Для обліку запасів підприємств громадського харчування розглянутими засобами необхідно:

- настроїти на рахунку 23 «Виробництво» ведення обліку сировини та товарів у виробництві в розрізі місць збереження, номенклатури та партій, а облік продукції власного виробництва вести на рахунках 281 «Товари на складі» та 282 «Товари в торгівлі»;

- забезпечити можливість визначення в довіднику місць збереження двох додаткових видів складів: продуктових та виробничих, на яких облік запасів ведеться за первісною вартістю або цінами продажу на рахунку 281 «Товари на складі» та рахунку 23 «Виробництво» за цінами продажу відповідно;

- визначати в довіднику номенклатури для кожного запасу вид "товар" для обліку доходів від реалізації на рахунку 702 «Доходи від реалізації товарів» та обліку собівартості на рахунку 902 «Собівартість реалізованих товарів»;

- розширити можливості документів, забезпечивши роботу документів «Прибуткова накладна», «Повернення постачальнику» та «Калькуляція» з продуктовими, виробничими та роздрібними складами, документів «Видаткова накладна», «Накладна на повернення», «Роздрібна накладна» та «Повернення в роздріб» – з продуктовими складами, документу «Переміщення» – з продуктовими та виробничими складами;

- забезпечити формування переліченими документами відповідних бухгалтерських проведень, наведених в таблиці 1.

## **3 Розширення функціональних можливостей системи «1С: Бухгалтерія»**

Поставлені задачі були реалізовані в режимі конфігуратора системи автоматизованого бухгалтерського обліку «1С: Бухгалтерія».

Розглянемо функціонування модернізованої системи автоматизованого бухгалтерського обліку «1С: Бухгалтерія» на прикладі. Підприємство ГКПОП «Школяр» придбало у фірми «Овощепоставщик» 100 кг картоплі за вартістю 1 грн. за кілограм та оприбуткувало її на продуктовому складі з обліком за ціною продажу 1,5 грн. за кілограм. 20 кг неякісної картоплі було повернуто постачальнику, а 80 кг якісної картоплі було передано у виробництво. З 10 кг картоплі було виготовлено 50 порцій вареної картоплі, які були передані у їдальню для продажу в роздріб. 1 порція вареної картоплі була повернута покупцем.

Реєстрація оприбуткування сировини та товарів, придбаних у постачальників, виконується за допомогою документа «Прибуткова накладна», в якому визначається найменування та бухгалтерський рахунок постачальника; найменування, кількість, закупівельна ціна та ціна продажу сировини та товарів; місце оприбуткування та реквізити, пов'язані з нарахуванням ПДВ та валових витрат. Бухгалтерські проведення документа «Прибуткова накладна» для випадку відсутності попередньої оплати за сировину та товари наведені на рис. 2.

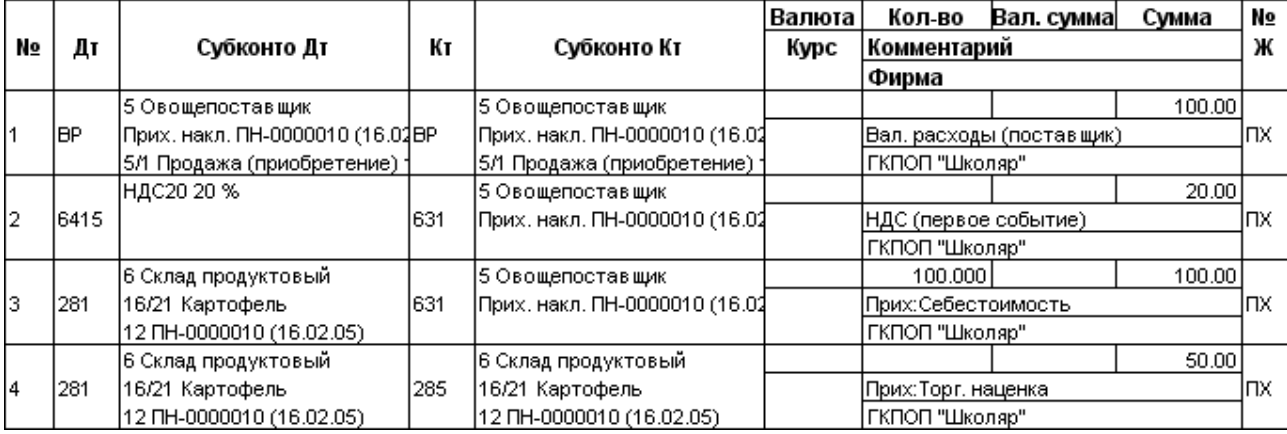

Рисунок 2 Бухгалтерські проведення документа «Прибуткова накладна»

Реєстрація повернення сировини та товарів постачальнику виконується за допомогою документа «Повернення постачальнику», який слід формувати на підставі того документа «Прибуткова накладна», за яким оприбутковувались сировина та товари. Бухгалтерські проведення документа «Повернення постачальнику» для випадку відсутності попередньої оплати за сировину та товари наведені на рис. 3.

|    |      |                                           |     |                                                    | Валюта | Кол-во                                       | Вал. сумма     | Сумма    | N₫  |
|----|------|-------------------------------------------|-----|----------------------------------------------------|--------|----------------------------------------------|----------------|----------|-----|
| NΩ | Дт   | Субконто Дт                               | Кτ  | Субконто Кт                                        | Курс   | Комментарий                                  |                |          | Ж   |
|    |      |                                           |     |                                                    |        | Фирма                                        |                |          |     |
|    |      | 5 Овоще поставщик                         |     | 5 Овоще поставщик                                  |        |                                              |                | $-20.00$ |     |
|    | IBP. | Прих. накл. ПН-0000010 (16.0 <b>1</b> BP) |     | Прих. накл. ПН-0000010 (16.0 <b>2</b>              |        | Валовые издержки сторно                      |                |          | lB3 |
|    |      | 5/1 Продажа (приобретение) ;              |     | 5/1 Продажа (приобретение).                        |        | ГКПОП "Школяр"                               |                |          |     |
|    | 6415 | НДС20 20 %                                | 631 | 5 Овощепоставщик<br> Прих. накл. ПН-0000010 (16.02 |        |                                              |                | $-4.00$  |     |
| 12 |      |                                           |     |                                                    |        | НДС сторно                                   |                | IB3      |     |
|    |      |                                           |     |                                                    |        |                                              | ГКПОП "Школяр" |          |     |
|    |      | 6 Склад продуктовый                       |     | 5 Овоще поставщик                                  |        | $-20.0001$                                   |                | $-20.00$ |     |
| 13 | 281  | 16/21 Картофель                           | 631 | Прих. накл. ПН-0000010 (16.0 <b>1</b>              |        | Возврат: себест: сторно                      |                | IB3      |     |
|    |      | 12 NH-0000010 (16.02.05)                  |     |                                                    |        | ГКПОП "Школяр"                               |                |          |     |
|    | 281  | 6 Склад продуктовый                       | 285 | 6 Склад продуктовый                                |        |                                              |                | $-10.00$ |     |
| 14 |      | 16/21 Картофель                           |     | 16/21 Картофель                                    |        | Возврат: торг.нац.: сторно<br>ГКПОП "Школяр" |                | lB3      |     |
|    |      | 12 NH-0000010 (16.02.05)                  |     | 12 NH-0000010 (16.02.05)                           |        |                                              |                |          |     |

Рисунок 3 Бухгалтерські проведення документа «Повернення постачальнику»

Реєстрація передавання сировини та товарів зі складу чи роздрібної мережі у виробництво виконується за допомогою документа «Переміщення» або документа «Калькуляція», в яких визначаються найменування складів, з яких та на які відбувається передавання; найменування та кількість сировини та товарів. Бухгалтерські проведення документа «Переміщення» наведені на рис. 4.

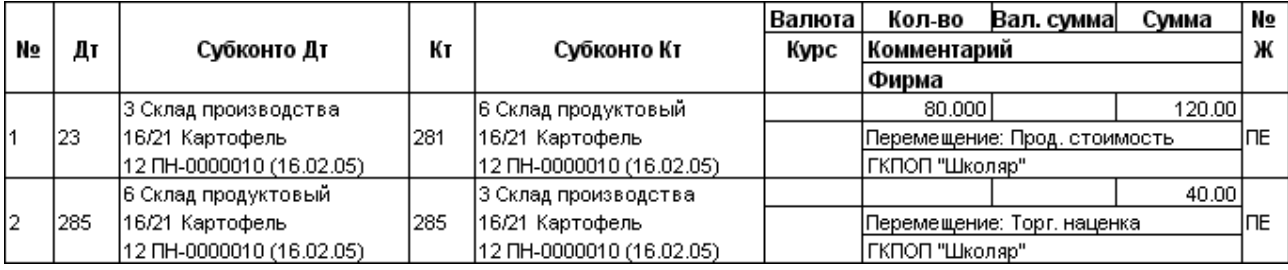

Рисунок 4 Бухгалтерські проведення документа «Переміщення»

Реєстрація витрат виробництва та оприбуткування продукції виконується за допомогою документа «Калькуляція», в якому визначаються найменування складів, з якого та на який надходить сировина та товари для виготовлення продукції, найменування складу оприбуткування продукції, найменування та кількість сировини та товарів. Бухгалтерські проведення документа «Калькуляція» для випадку використання сировини та товарів, що містяться на складі виробництва, наведені на рис. 5.

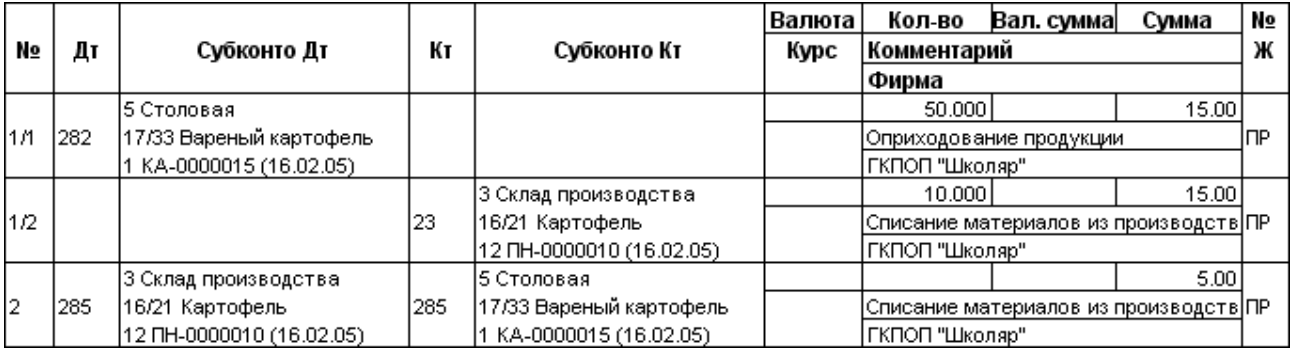

Рисунок 5 Бухгалтерські проведення документа «Калькуляція»

Реєстрація реалізації товарів і продукції в роздріб виконується за допомогою документа «Роздрібна накладна», в якому визначається місце продажу, найменування покупця та каси підприємства, в яку надходять кошти від покупця; найменування, кількість та ціна продажу товарів і продукції; стаття валових доходів та ставка ПДВ. Бухгалтерські проведення документа «Роздрібна накладна» наведені на рис. 6.

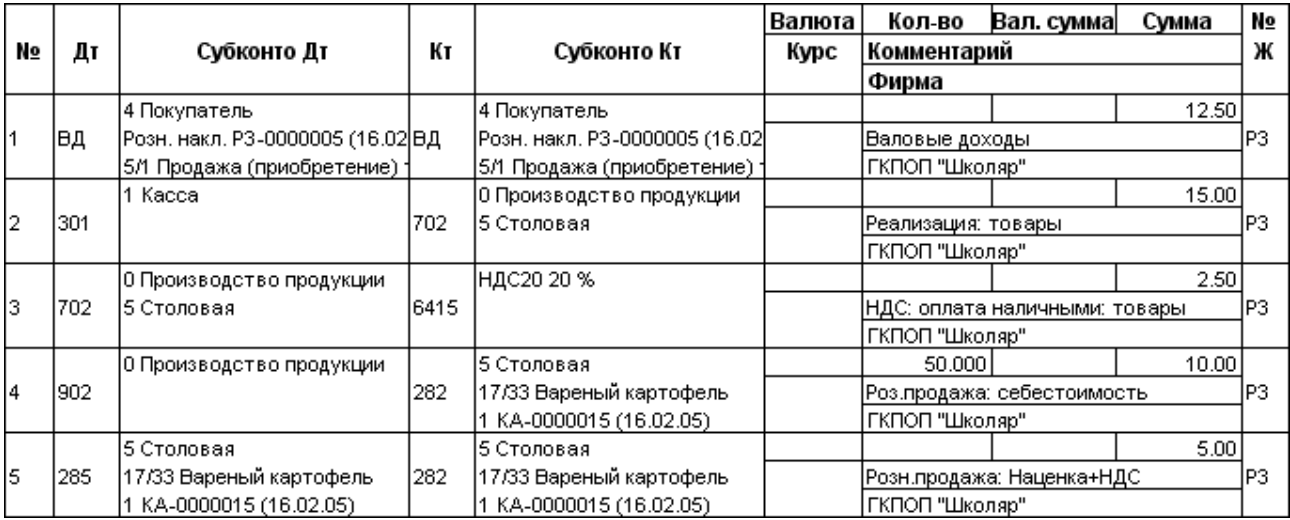

Рисунок 6 Бухгалтерські проведення документа «Роздрібна накладна»

Реєстрація повернення товарів і продукції в роздріб виконується за допомогою документа «Повернення в роздріб», який слід вводити на підставі того документа «Роздрібна накладна», за яким реалізовувались товари і продукція. Бухгалтерські проведення документа «Повернення в роздріб» наведені на рис. 7.

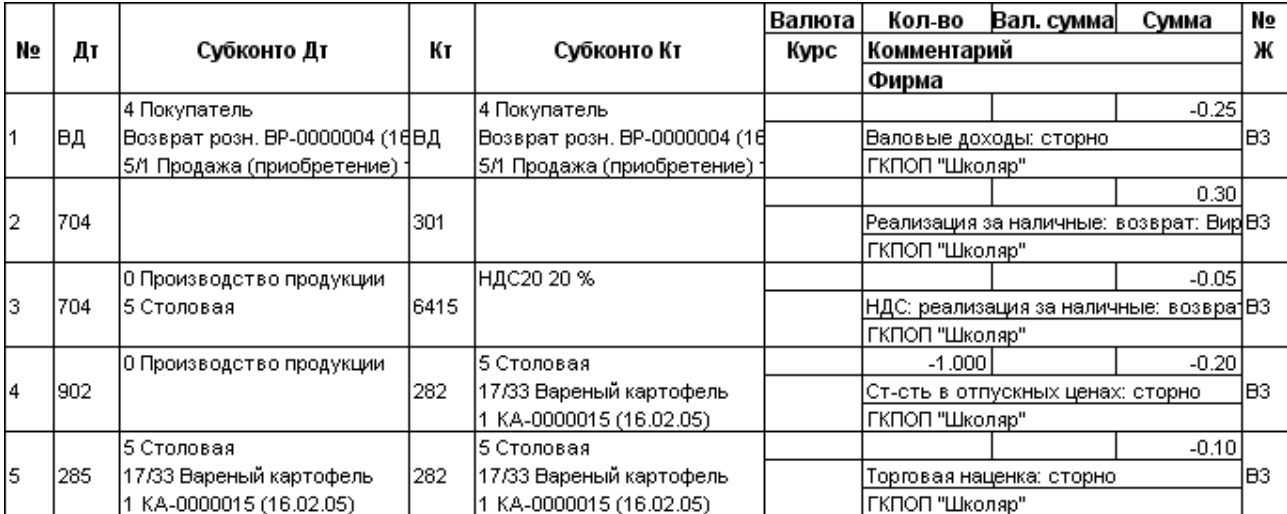

Рисунок 7 Бухгалтерські проведення документа «Повернення в роздріб»

### **Висновки**

Таким чином, на підставі аналізу складу господарських операцій та бухгалтерських проведень з обліку запасів підприємств громадського харчування та аналізу складу й особливостей засобів системи автоматизованого бухгалтерського обліку «1С: Бухгалтерія» для реєстрації цих господарських операцій були визначені та реалізовані необхідні зміни у їхній структурі та алгоритмах функціонування, що розширило функціональні можливості системи й дозволило застосовувати її не лише на виробничих і торговельних підприємствах, а й на підприємствах громадського харчування.

Метою подальших розробок у досліджуваному напрямку є адаптація системи «1С-Рарус: Громадське харчування» на основі модернізованої системи «1С: Бухгалтерія», що дозволить об'єднати переваги спеціалізованого рішення для підприємств громадського харчування з розширеними можливостями модернізованої системи «1С: Бухгалтерія».

## **Перелік використаних джерел**

1. Завгородний В.П. Автоматизация бухгалтерского учета, контроля, анализа и аудита. – К.: А.С.К., 1998. – 768 с.

2. Бутинець Ф.Ф. та ін. Інформаційні системи бухгалтерського обліку: Підручник для студентів вищих навчальних закладів спеціальності 7.050106 "Облік і аудит" / Ф.Ф. Бутинець, С.В. Івахненков, Т.В. Давидюк, Т.В. Шахрайчук. За ред. проф. Ф.Ф. Бутинця. – 2-е вид., перероб. і доп. – Житомир: ПП, Рута", 2002. – 544 с.

3. Терещенко Л.О., Матієнко-Зубенко І.І. Інформаційні системи і технології в обліку: Навч. посіб. – К.: КНЕУ, 2004. – 187 с.

4. Писаревська Т.А. Інформаційні системи обліку та аудиту: Навч. посібник. – К.: КНЕУ, 2004. – 369 с.

5. Бенько М.М. Інформаційні системи і технології в обліку: Навч. посіб. – К.: Київ. нац. торг.-екон. ун-т, 2006. – 362 с.

6. Шквір В.Д., Загородній А.Г., Височан О.С. Інформаційні системи і технології в обліку: Навч. посіб. – 3-тє вид., перероб. і доп. – К: Знання, 2007. – 439 с.

7. Інформаційні системи і технології в обліку: Підручник для студентів вищих навчальних закладів. / Ф.Ф. Бутинець, Т.В. Давидюк В.В., Євдокимов, С.Ф. Легенчук. - За ред. Ф.Ф. Бутинця. – 3-є вид., перероб. і доп. – Житомир: ПП "Рута", 2007. – 468 с.

8. Клименко О.В. Інформаційні системи і технології в обліку. Навчальний посібник. – К.: Центр учбової літератури, 2008. – 320 с.

9. 1С: Предприятие 7.7. Конфигурация «Бухгалтерский учет для Украины». Руководство по ведению учета (описание конфигурации). – М.: «1С», 2001. – 307 с.

10. 1С-Рарус: Общепит 1.0. Украинская версия. Руководство пользователя. – М.: «1С-Рарус», 2003. – 107 с.

11. Котенко Л.Н., Манжос Н.В. Бухгалтерский учет в предприятиях торговли и питания. – Х.: Студцентр, 2003. – 640 с.

12. Бухгалтерський облік в Україні: Навч. посібник. За ред. Р.Л. Хом'яка. – 6-те вид., доп. і перероб. - Львів: Національний університет "Львівська політехніка", "Інтелект-Захід", 2007. – 1200 с.

*Volynets V.I., Gordopolova N.V.* Automated *accounting of resources of public catering enterprises. On the basis of analysis of composition of economic operations and book-keeping wirings on the account of resources of public catering enterprises and analysis facilities of the information system of the automated accounting «1С: Bookkeeping» for registration of these economic operations the necessary changes in their structure and algorithms of functioning were determined and realized, and this allows to apply information system of the automated accounting «1С: Book-keeping» not only on production and trade enterprises but also on the public catering enterprises.*

*Key words: automated accounting, 1С: Book-keeping, public catering enterprises.*